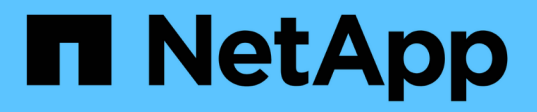

## **Gérez l'efficacité des volumes à l'aide des plannings**

ONTAP 9

NetApp April 24, 2024

This PDF was generated from https://docs.netapp.com/fr-fr/ontap/volumes/run-efficiency-operationsdepending-new-data-task.html on April 24, 2024. Always check docs.netapp.com for the latest.

# **Sommaire**

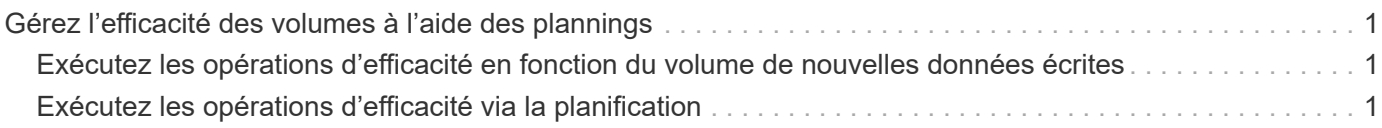

# <span id="page-2-0"></span>**Gérez l'efficacité des volumes à l'aide des plannings**

### <span id="page-2-1"></span>**Exécutez les opérations d'efficacité en fonction du volume de nouvelles données écrites**

Vous pouvez modifier la planification de l'opération d'efficacité pour exécuter la déduplication ou la compression de données lorsque le nombre de nouveaux blocs écrits sur le volume après que l'opération d'efficacité précédente (effectuée manuellement ou planifiée) dépasse un pourcentage seuil spécifié.

#### **Description de la tâche**

Si le schedule l'option est définie sur auto, l'opération d'efficacité planifiée s'exécute lorsque la quantité de nouvelles données dépasse le pourcentage spécifié. La valeur de seuil par défaut est de 20 %. Cette valeur de seuil correspond au pourcentage du nombre total de blocs déjà traités par l'opération d'efficacité.

### **Étape**

1. Utilisez le volume efficiency modify commande avec auto@num option permettant de modifier la valeur du pourcentage de seuil.

num est un nombre à deux chiffres pour spécifier le pourcentage.

### **Exemple**

La commande suivante modifie la valeur seuil en pourcentage à 30 pour cent pour le volume Vola :

volume efficiency modify -vserver vs1 -volume -VolA -schedule auto@30

## <span id="page-2-2"></span>**Exécutez les opérations d'efficacité via la planification**

Vous pouvez modifier la planification de la déduplication ou de la compression des données sur un volume en utilisant le volume efficiency modify commande. Les options de configuration d'une planification et de la règle d'efficacité des volumes s'excluent mutuellement.

### **Étape**

1. Utilisez le volume efficiency modify commande permettant de modifier la planification des opérations de déduplication ou de compression des données sur un volume.

#### **Exemples**

La commande suivante modifie la planification des opérations d'efficacité pour Vola à 11 h, du lundi au vendredi :

volume efficiency modify -vserver vs1 -volume VolA -schedule mon-fri@23

#### **Informations sur le copyright**

Copyright © 2024 NetApp, Inc. Tous droits réservés. Imprimé aux États-Unis. Aucune partie de ce document protégé par copyright ne peut être reproduite sous quelque forme que ce soit ou selon quelque méthode que ce soit (graphique, électronique ou mécanique, notamment par photocopie, enregistrement ou stockage dans un système de récupération électronique) sans l'autorisation écrite préalable du détenteur du droit de copyright.

Les logiciels dérivés des éléments NetApp protégés par copyright sont soumis à la licence et à l'avis de nonresponsabilité suivants :

CE LOGICIEL EST FOURNI PAR NETAPP « EN L'ÉTAT » ET SANS GARANTIES EXPRESSES OU TACITES, Y COMPRIS LES GARANTIES TACITES DE QUALITÉ MARCHANDE ET D'ADÉQUATION À UN USAGE PARTICULIER, QUI SONT EXCLUES PAR LES PRÉSENTES. EN AUCUN CAS NETAPP NE SERA TENU POUR RESPONSABLE DE DOMMAGES DIRECTS, INDIRECTS, ACCESSOIRES, PARTICULIERS OU EXEMPLAIRES (Y COMPRIS L'ACHAT DE BIENS ET DE SERVICES DE SUBSTITUTION, LA PERTE DE JOUISSANCE, DE DONNÉES OU DE PROFITS, OU L'INTERRUPTION D'ACTIVITÉ), QUELLES QU'EN SOIENT LA CAUSE ET LA DOCTRINE DE RESPONSABILITÉ, QU'IL S'AGISSE DE RESPONSABILITÉ CONTRACTUELLE, STRICTE OU DÉLICTUELLE (Y COMPRIS LA NÉGLIGENCE OU AUTRE) DÉCOULANT DE L'UTILISATION DE CE LOGICIEL, MÊME SI LA SOCIÉTÉ A ÉTÉ INFORMÉE DE LA POSSIBILITÉ DE TELS DOMMAGES.

NetApp se réserve le droit de modifier les produits décrits dans le présent document à tout moment et sans préavis. NetApp décline toute responsabilité découlant de l'utilisation des produits décrits dans le présent document, sauf accord explicite écrit de NetApp. L'utilisation ou l'achat de ce produit ne concède pas de licence dans le cadre de droits de brevet, de droits de marque commerciale ou de tout autre droit de propriété intellectuelle de NetApp.

Le produit décrit dans ce manuel peut être protégé par un ou plusieurs brevets américains, étrangers ou par une demande en attente.

LÉGENDE DE RESTRICTION DES DROITS : L'utilisation, la duplication ou la divulgation par le gouvernement sont sujettes aux restrictions énoncées dans le sous-paragraphe (b)(3) de la clause Rights in Technical Data-Noncommercial Items du DFARS 252.227-7013 (février 2014) et du FAR 52.227-19 (décembre 2007).

Les données contenues dans les présentes se rapportent à un produit et/ou service commercial (tel que défini par la clause FAR 2.101). Il s'agit de données propriétaires de NetApp, Inc. Toutes les données techniques et tous les logiciels fournis par NetApp en vertu du présent Accord sont à caractère commercial et ont été exclusivement développés à l'aide de fonds privés. Le gouvernement des États-Unis dispose d'une licence limitée irrévocable, non exclusive, non cessible, non transférable et mondiale. Cette licence lui permet d'utiliser uniquement les données relatives au contrat du gouvernement des États-Unis d'après lequel les données lui ont été fournies ou celles qui sont nécessaires à son exécution. Sauf dispositions contraires énoncées dans les présentes, l'utilisation, la divulgation, la reproduction, la modification, l'exécution, l'affichage des données sont interdits sans avoir obtenu le consentement écrit préalable de NetApp, Inc. Les droits de licences du Département de la Défense du gouvernement des États-Unis se limitent aux droits identifiés par la clause 252.227-7015(b) du DFARS (février 2014).

#### **Informations sur les marques commerciales**

NETAPP, le logo NETAPP et les marques citées sur le site<http://www.netapp.com/TM>sont des marques déposées ou des marques commerciales de NetApp, Inc. Les autres noms de marques et de produits sont des marques commerciales de leurs propriétaires respectifs.